# **SCOGNOS**

## Arquitectura y Administración de Almacenamiento de Red Hat Ceph 3

Código: CEPH-125

**Propuesta de Valor:** REDHAT

**Duración:** 40 Horas

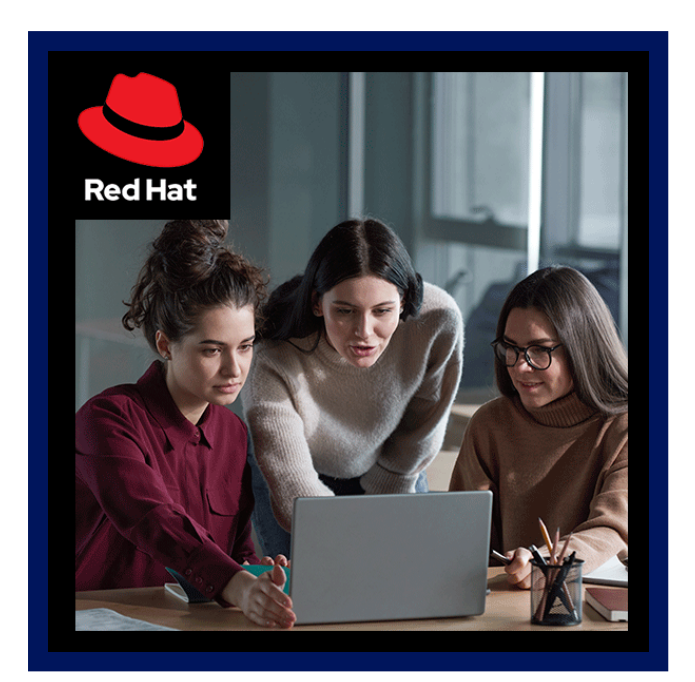

La arquitectura y administración de almacenamiento Red Hat Ceph 3 (CEPH125) lo ayuda a proporcionar almacenamiento unificado para servidores empresariales y Red Hat® OpenStack Platform con Red Hat Ceph Storage. Aprenda a usar un clúster de almacenamiento Ceph para proporcionar servidores y recursos en la nube con almacenamiento de objetos compatible con las API de Amazon S3 u OpenStack Swift, almacenamiento en bloque nativo de Ceph o basado en iSCSI y almacenamiento de archivos con CephFS.

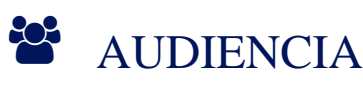

Este curso está dirigido a administradores de almacenamiento, operadores de nube y desarrolladores de nube que deseen aprender a implementar y administrar Red Hat Ceph Storage para que lo utilicen servidores en un centro de datos empresarial o dentro de un entorno de Red Hat OpenStack Platform.

# $\equiv$  PRE REQUISITOS

- Estar certificado como administrador del sistema certificado por Red Hat (RHCSA) o demostrar una experiencia equivalente
- Se recomienda cierta experiencia con la administración de almacenamiento, pero no es necesario

### <sup>©</sup> OBJETIVOS

# **SECOGNOS**

- Implementar y administrar un clúster de almacenamiento de Red Hat Ceph en servidores básicos con Ansible.
- Crear, expandir y controlar el acceso a los grupos de almacenamiento proporcionados por el clúster de Ceph.
- Acceso a Red Hat Ceph Storage desde clientes mediante métodos basados ??en objetos, bloques y archivos.
- Analizar y ajustar el rendimiento de Red Hat Ceph Storage.
- Integración de almacenamiento de imágenes, objetos, bloques y archivos de OpenStack con un clúster de almacenamiento de Red Hat Ceph.

## **F** CERTIFICACIÓN DISPONIBLE

- Certificado de participación.
- Especialista certificado de Red Hat en el examen de administración de almacenamiento de Ceph (EX125)

## **E** CONTENIDO

#### 1. IMPLEMENTAR RED HAT CEPH STORAGE

1.1. IMPLEMENTE Y AMPLÍE LA CAPACIDAD DE ALMACENAMIENTO DE UN NUEVO CLÚSTER DE ALMACENAMIENTO DE RED HAT CEPH

#### 2. CONFIGURAR EL ALMACENAMIENTO DE RED HAT CEPH

2.1. ADMINISTRE CÓMO CEPH ALMACENA DATOS CON GRUPOS, CONFIGURE RED HAT CEPH STORAGE UTILIZANDO SU ARCHIVO DE CONFIGURACIÓN Y CONFIGURE USUARIOS PARA CLIENTES CEPH QUE PUEDEN ACCEDER AL CLÚSTER DE ALMACENAMIENTO CEPH

#### 3. PROPORCIONAR ALMACENAMIENTO EN BLOQUE CON RBD

3.1. CONFIGURE CEPH PARA PROPORCIONAR ALMACENAMIENTO EN BLOQUE A LOS CLIENTES MEDIANTE EL USO DE DISPOSITIVOS DE BLOQUE RADOS (RBD)

#### 4. PROPORCIONAR ALMACENAMIENTO DE OBJETOS CON RADOSGW

4.1. CONFIGURE CEPH PARA PROPORCIONAR ALMACENAMIENTO DE OBJETOS A LOS CLIENTES MEDIANTE UNA PUERTA DE ENLACE RADOS (RADOSGW O RGW)

#### 5. PROPORCIONAR ALMACENAMIENTO DE ARCHIVOS CON CEPHFS

5.1. CONFIGURE CEPH PARA PROPORCIONAR ALMACENAMIENTO DE ARCHIVOS A LOS CLIENTES QUE UTILIZAN CEPH FILESYSTEM (CEPHFS)

#### 6. CONFIGURAR EL MAPA CRUSH

6.1. AJUSTE EL MAPA CRUSH, QUE CONTROLA CÓMO SE ALMACENAN, REPLICAN Y DISTRIBUYEN LOS DATOS EN LOS OSD EN EL CLÚSTER DE CEPH, PARA OPTIMIZAR LA RESISTENCIA Y EL RENDIMIENTO

#### 7. ADMINISTRAR Y ACTUALIZAR LOS MAPAS DE CLÚSTERES

7.1. EXPLIQUE CÓMO SE ADMINISTRAN LOS MAPAS DE MONITOR Y OSD PARA MANTENER EL FUNCIONAMIENTO, EL

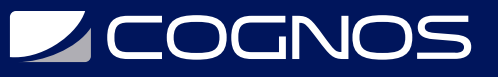

#### QUÓRUM Y LA COHERENCIA DEL CLÚSTER

#### 8. ADMINISTRAR UN CLÚSTER DE ALMACENAMIENTO DE RED HAT CEPH

8.1. VERIFIQUE EL ESTADO DEL CLÚSTER DE CEPH, SOLUCIONE LOS PROBLEMAS DEL DEMONIO DE CEPH Y ACTUALICE EL SOFTWARE DE CEPH

#### 9. AJUSTAR Y SOLUCIONAR PROBLEMAS DE RED HAT CEPH STORAGE

9.1. IDENTIFIQUE LAS MÉTRICAS DE RENDIMIENTO CLAVE PARA UN CLÚSTER DE CEPH Y UTILÍCELAS PARA AYUDAR A AJUSTAR Y SOLUCIONAR PROBLEMAS DEL SISTEMA OPERATIVO Y EL SOFTWARE CEPH PARA UN RENDIMIENTO ÓPTIMO

#### 10. INTEGRE RED HAT CEPH STORAGE CON OPENSTACK

10.1. CONFIGURE UNA NUBE OPENSTACK PARA USAR CEPH A FIN DE PROPORCIONAR ALMACENAMIENTO DE IMÁGENES, BLOQUES, OBJETOS Y ARCHIVOS

### **RENEFICIOS**

Al finalizar el curso podrá implementar y operar un clúster de Red Hat Ceph Storage y configurarlo como almacenamiento de backend para Red Hat OpenStack Platform.